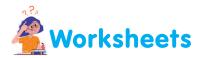

## I. Draw the same shape on the matching text.

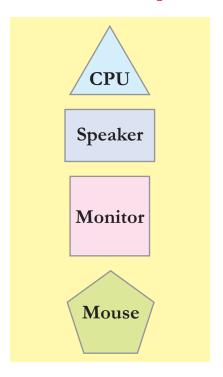

Drag and drop

Sound

Display information

Calculations

## II. Match the definitions with correct images.

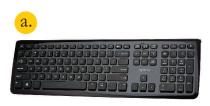

b.

- 1. The Monitor displays what you do on a computer.
- 2. The CPU does all the calculations and makes decisions.
- 3. The Keyboard is used to type by pressing its keys.
- 4. Speakers help you to listen to the sound from your computer.

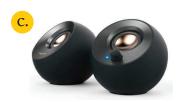

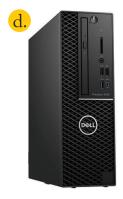

Let's Reboot-2

III. Tick (✓) the part that should be attached to the CPU to listen to sound from the computer.

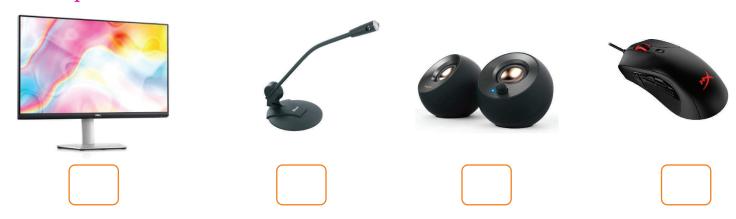

IV. Sunny was working on his computer when suddenly the electricity went off. But Sunny's computer did not stop working. Tick (✓) the part which he has attached to his computer.

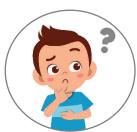

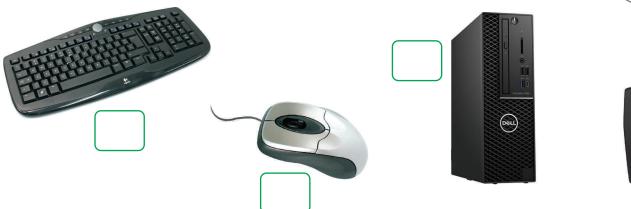

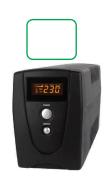

V. Match the following by drawing lines.

- 1. Click
- 2. Pointing
- 3. Double Click

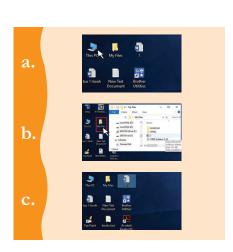